## Could not connect to BluePrism

## The errormessage look like this

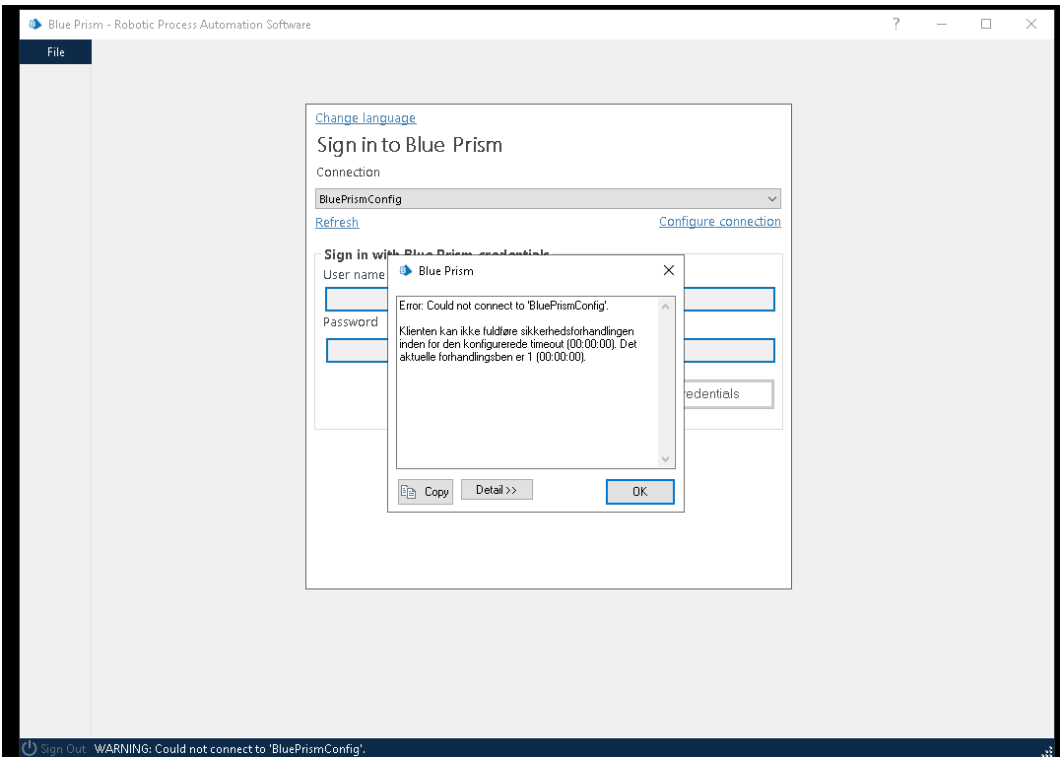

## Details

The client cannot complete the security negotiation within the configured timeout (00:00:00). The current bargaining chip is 1 (00:00:00). System.TimeoutException: The client cannot complete the security negotiation within the configured timeout (00:00:00). The current bargaining chip is 1 (00:00:00). ---> System.TimeoutException: The request channel was interrupted due to timeout trying to transmit after 00:00:00. Increase the timeout value transferred to the call to Request, or increase the SendTimeout value for the binding. The time allotted for the action may be part of a longer timeout. ---> System.TimeoutException: The HTTP request to http://penrpa1001.pensam.dk:8199/bpserver has exceeded the allotted timeout of 00:00:00. The time allotted for the action may be part of a longer timeout. at System.ServiceModel.Channels.HttpChannelUtilities.SetRequestTimeout (HttpWebRequest request, TimeSpan timeout) at System.ServiceModel.Channels.HttpChannelFactory`1.HttpRequestChannel.HttpChannelRequest.SendReques t (Message message, TimeSpan timeout) at System.ServiceModel.Channels.RequestChannel.Request (Message message, TimeSpan timeout) --- End of stack tracking of internal exceptions -- at System.ServiceModel.Channels.RequestChannel.Request (Message message, TimeSpan timeout) at System.ServiceModel.Security.IssuanceTokenProviderBase`1.DoNegotiation (TimeSpan timeout) --- End of stack tracking of internal exceptions --- Server stack trace: at System.ServiceModel.Security.IssuanceTokenProviderBase`1.DoNegotiation (TimeSpan timeout) at System.ServiceModel.Security.SspiNegotiationTokenProvider.OnOpen (TimeSpan timeout) at System.ServiceModel.Security.WrapperSecurityCommunicationObject.OnOpen (TimeSpan timeout) at System.ServiceModel.Channels.CommunicationObject.Open (TimeSpan timeout) at System.ServiceModel.Security.CommunicationObjectSecurityTokenProvider.Open (TimeSpan timeout) at System.ServiceModel.Security.SymmetricSecurityProtocol.OnOpen (TimeSpan timeout) at System.ServiceModel.Security.WrapperSecurityCommunicationObject.OnOpen (TimeSpan timeout) at System.ServiceModel.Channels.CommunicationObject.Open (TimeSpan timeout) at System.ServiceModel.Channels.SecurityChannelFactory`1.ClientSecurityChannel`1.OnOpen (TimeSpan timeout) at System.ServiceModel.Channels.CommunicationObject.Open (TimeSpan timeout) by System.ServiceModel.Security.SecuritySessionSecurityTokenProvider.DoOperation (SecuritySessionOperation operation, EndpointAddress target, Uri via, SecurityToken currentToken, TimeSpan timeout) at System.ServiceModel.Security.SecuritySessionSecurityTokenProvider.GetTokenCore (TimeSpan timeout) at System.IdentityModel.Selectors.SecurityTokenProvider.GetToken (TimeSpan timeout) at System.ServiceModel.Security.SecuritySessionClientSettings`1.ClientSecuritySessionChannel.OnOpen (TimeSpan timeout) at System.ServiceModel.Channels.CommunicationObject.Open (TimeSpan timeout) at System.ServiceModel.Channels.ReliableChannelBinder`1.ChannelSynchronizer.SyncWaiter.TryGetChannel () at System.ServiceModel.Channels.ReliableChannelBinder`1.ChannelSynchronizer.SyncWaiter.TryWait (TChannel & channel) by System.ServiceModel.Channels.ReliableChannelBinder`1.ChannelSynchronizer.TryGetChannel (Boolean canGetChannel, Boolean canCauseFault, TimeSpan timeout, MaskingMode maskingMode, TChannel & channel) by System.ServiceModel.Channels.ClientReliableChannelBinder`1.Request (Message message, TimeSpan timeout, MaskingMode maskingMode) at System.ServiceModel.Channels.RequestReliableRequestor.OnRequest (Message request, TimeSpan timeout. Boolean load) at System.ServiceModel.Channels.ReliableRequestor.Request (TimeSpan timeout) at System.ServiceModel.Channels.ClientReliableSession.Open (TimeSpan timeout) at System.ServiceModel.Channels.ReliableRequestSessionChannel.OnOpen (TimeSpan timeout) at System.ServiceModel.Channels.CommunicationObject.Open (TimeSpan timeout) at System.ServiceModel.Channels.ServiceChannel.OnOpen (TimeSpan timeout) at System.ServiceModel.Channels.CommunicationObject.Open (TimeSpan timeout) at System.ServiceModel.Channels.CommunicationObject.Open () Exception rethrown at [0]: at BluePrism.AutomateAppCore.ServerFactory.CurrentConnectionValid () at AutomateUI.frmApplication.ai (Boolean ffg, Boolean ffh)